```
path = "/Users/balewski/Desktop/outMovie/frame.png"; i = 13;
name = StringInsert[path, ToString[i], -5]; (* try if full image has correct path *)
{name, Import [name] }
```
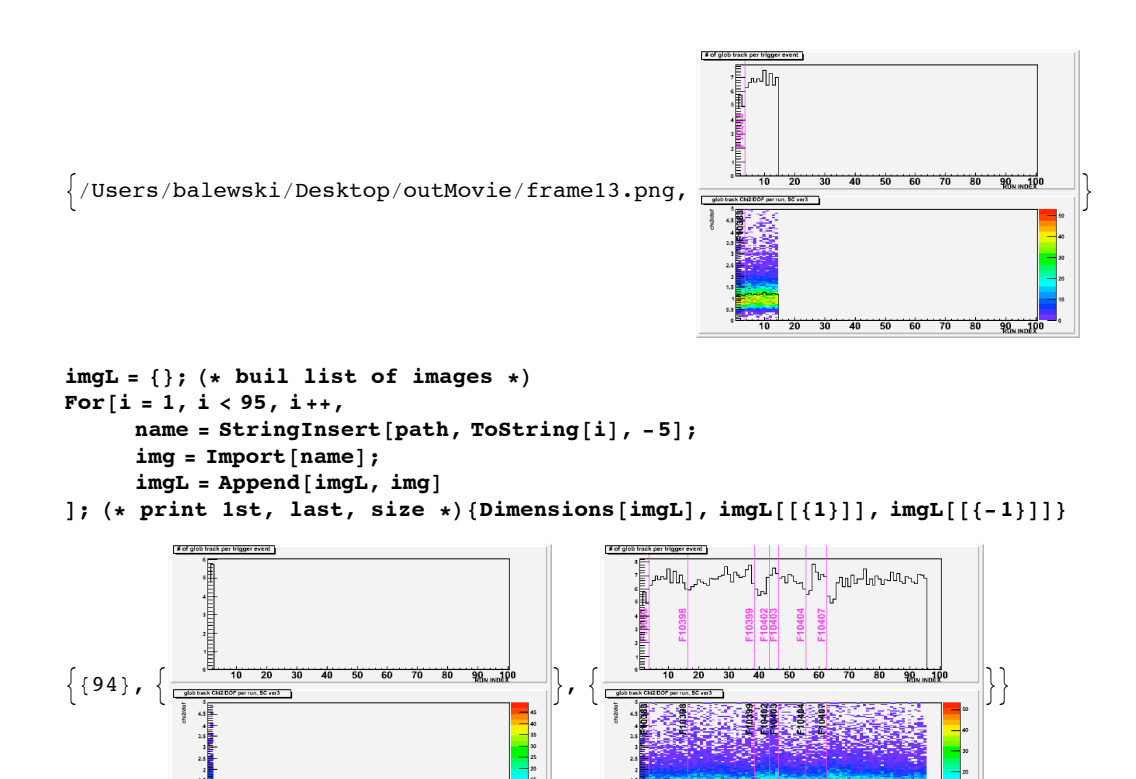

10 20 30 40 50 60 70 80

10 20 30 40 50 60 70 80

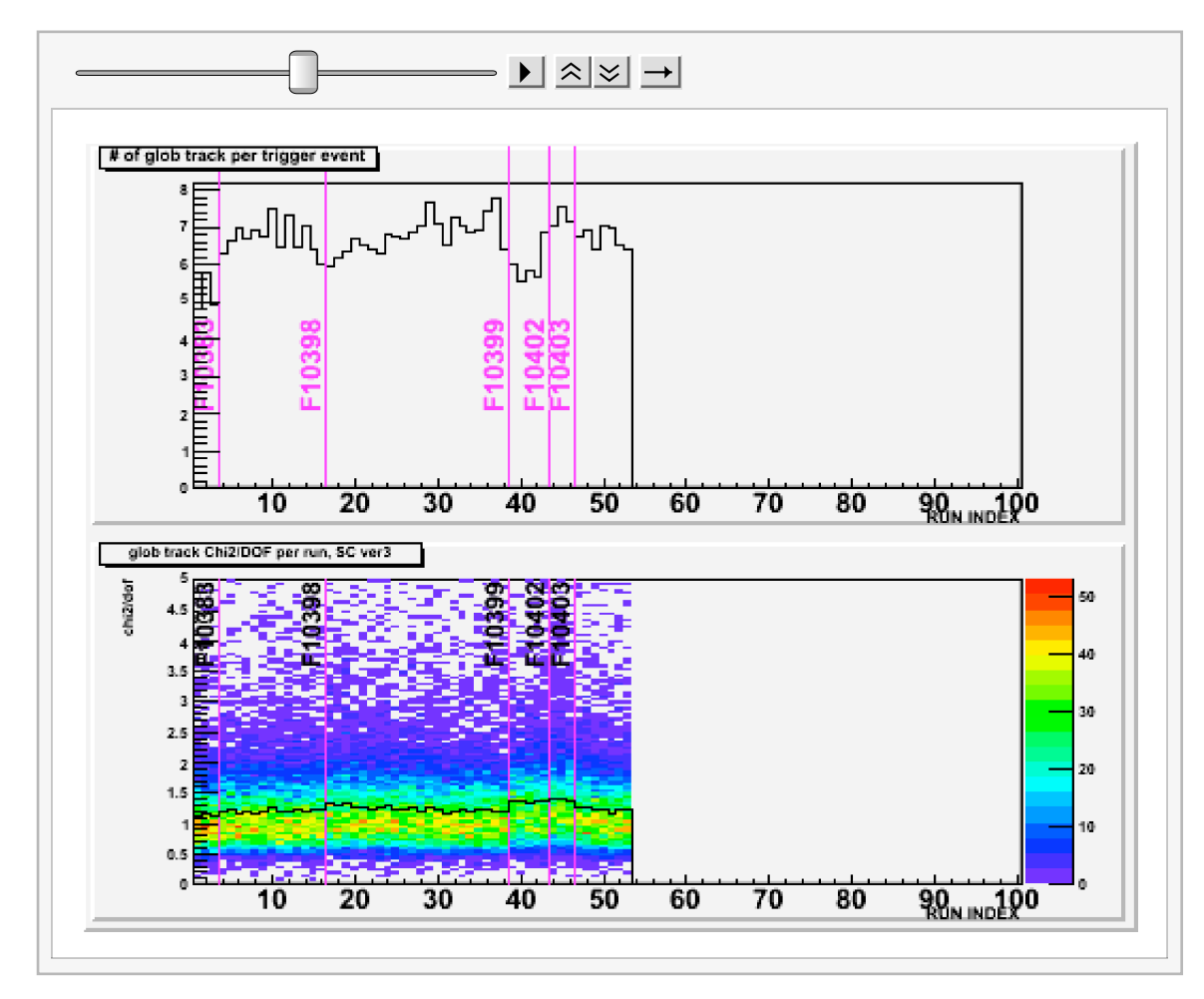

 $M4 = ListAnimate[imgL]$  (\* build in-memeory animation \*)

**Export@"êUsersêbalewskiêDesktopêjasM4b.avi", M4, "avi"D H\* takes forever minute per frame? \*L**

/Users/balewski/Desktop/jasM4b.avi